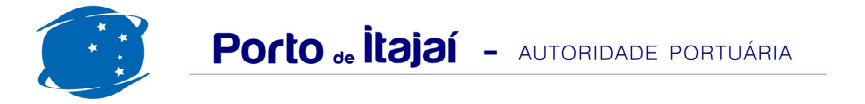

## **APM TERMINALS - ABRIL - 2012**

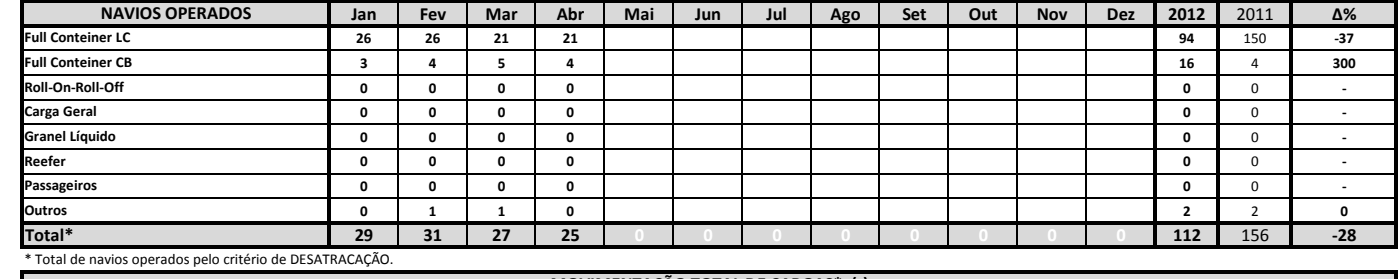

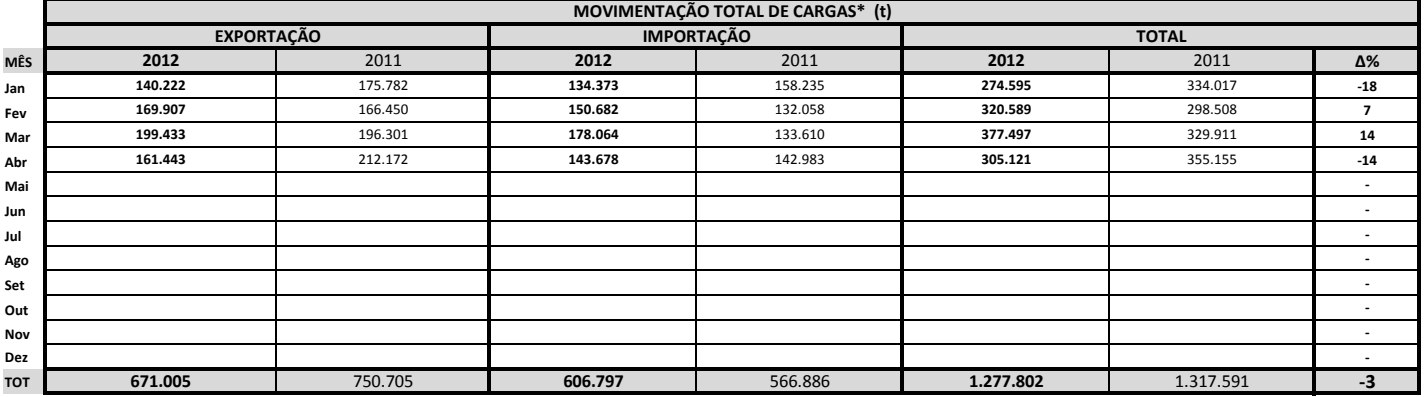

\* Considerando toda a movimentação, seja de carga a granel, em contêiner ou contêineres vazios.

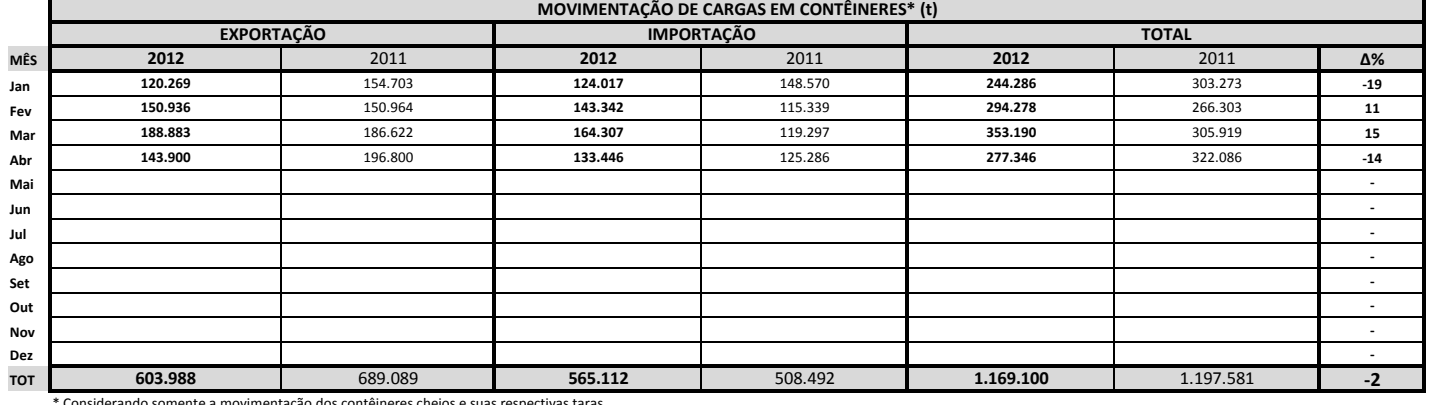

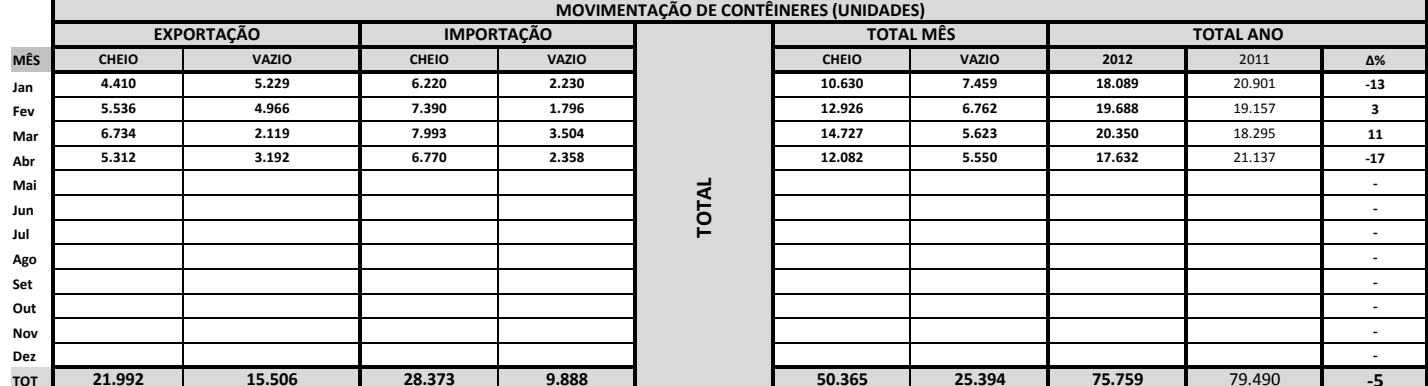

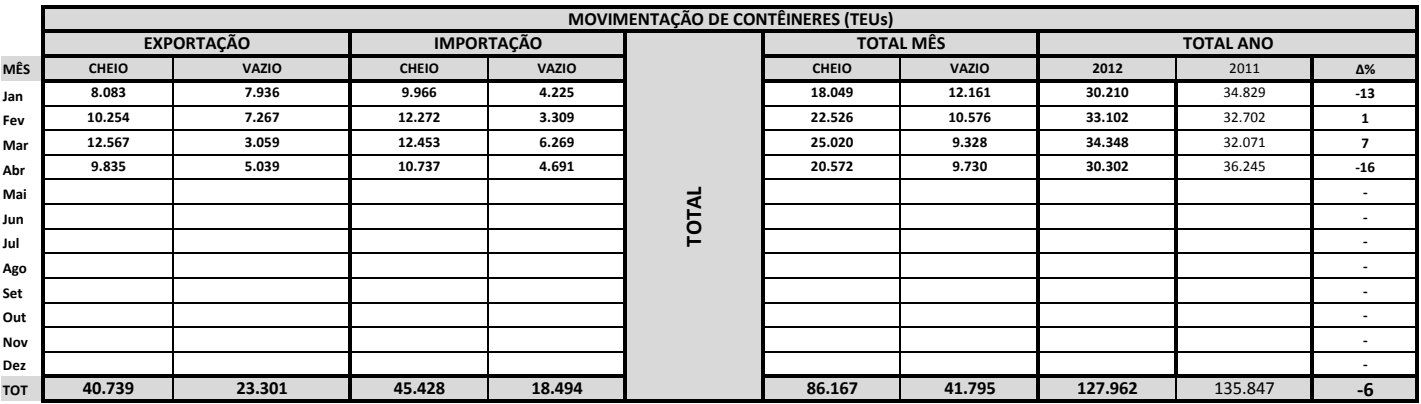

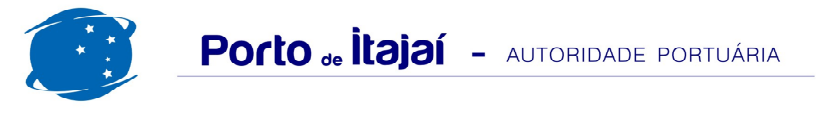

## **APM TERMINALS - ABRIL - 2012**

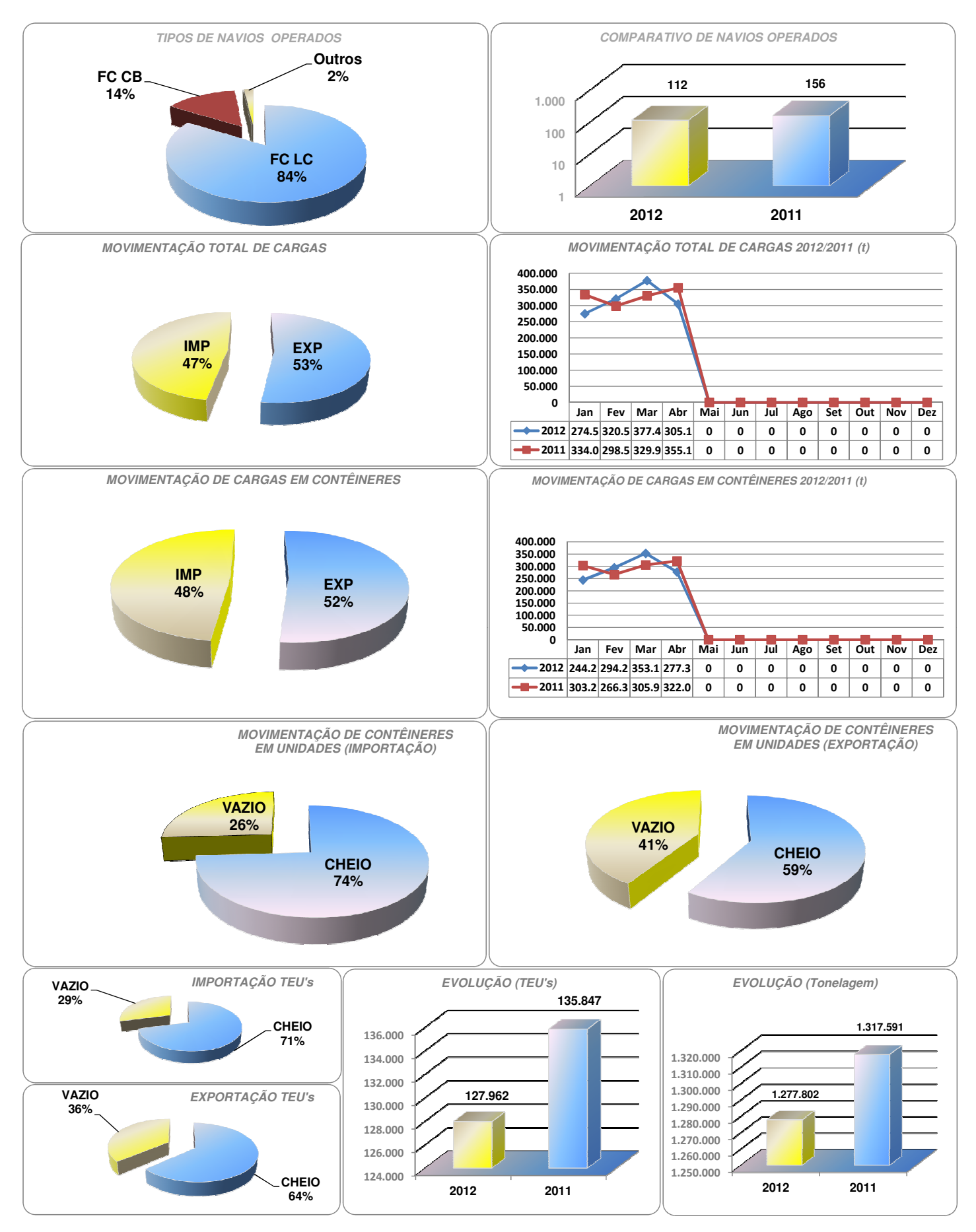